# Apache Spark Usage in the Open Source Ecosystem

Hossein Falaki @mhfalaki

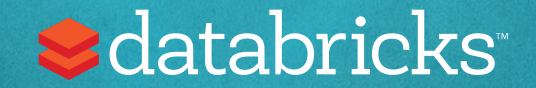

### About me

- Software Engineer / part-time Data Scientist at Databricks
- I started using Apache Spark since version 0.6
- Developed first version of Apache Spark CSV data source
- Worked on SparkR and R notebooks at Databricks

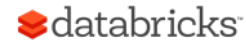

### Stackoverflow 2016 trending tech

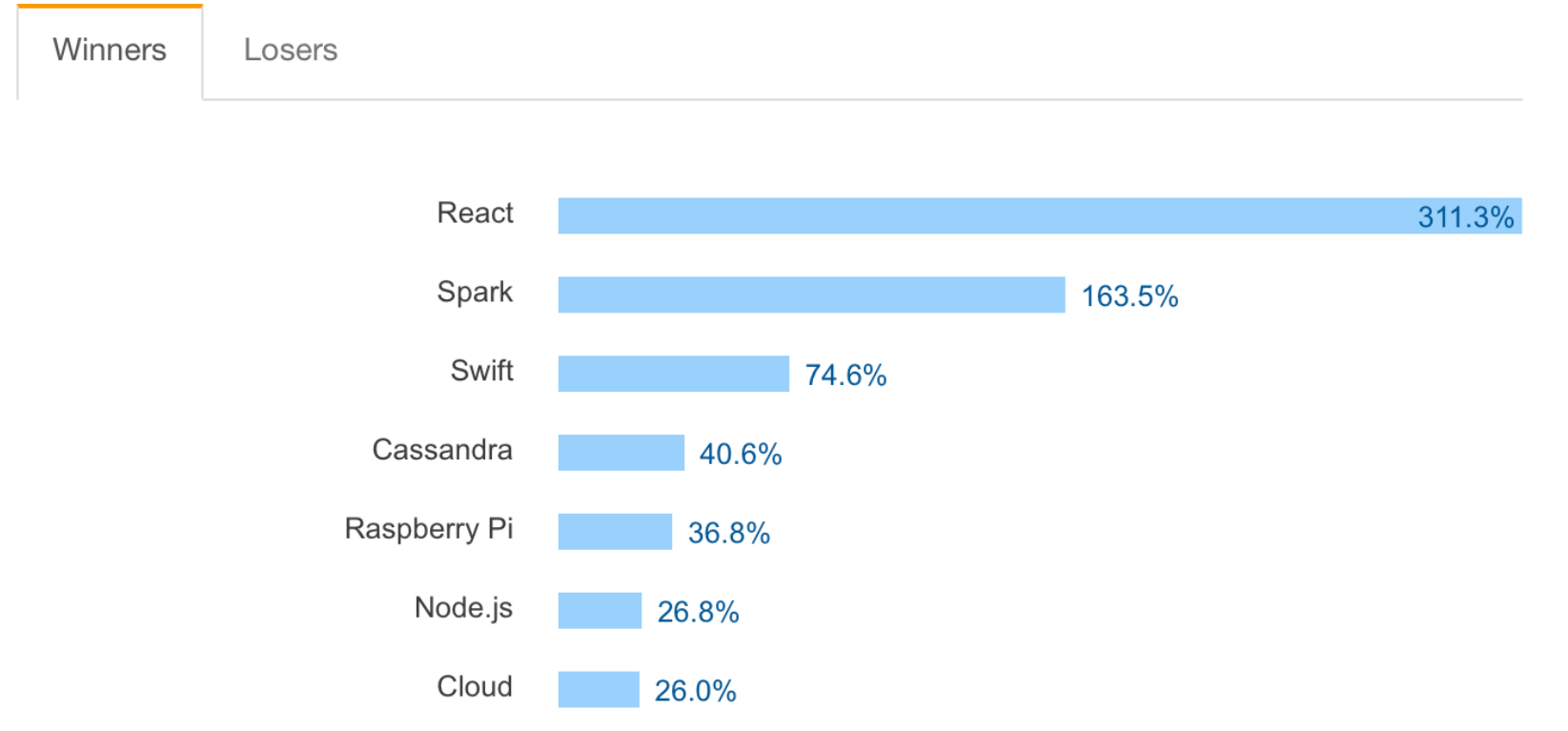

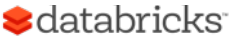

# Apache Spark Philosophy

Unified engine Support end-to-end applications 1

High-level APIs Easy to use, rich optimizations 2

Integrate broadly Storage systems(libraries, etc  $(3)$ 

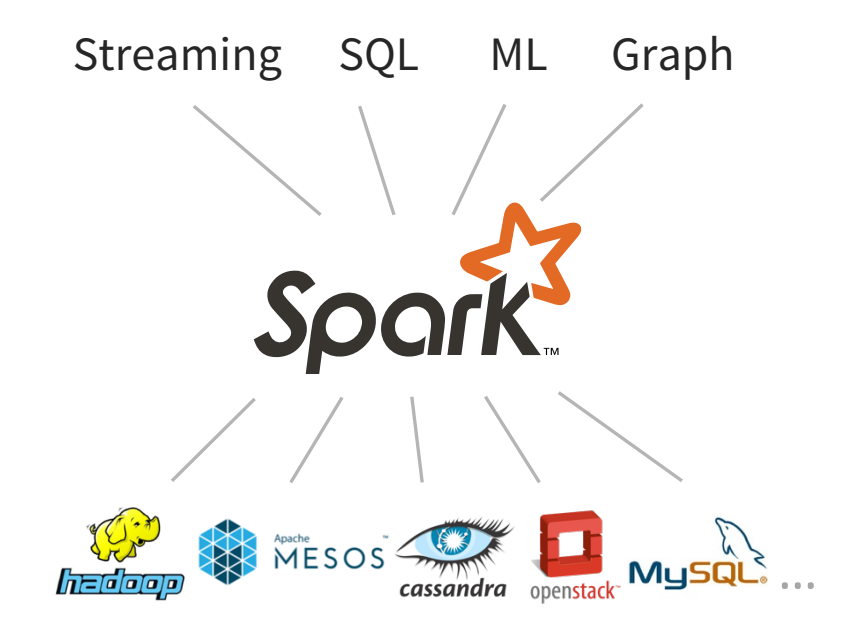

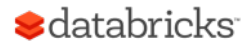

## Databricks Community Edition

- In February Databricks launched a free version of its cloud based platform in beta
- Since then more than 8,000 users registered
- Users created over 61,000 notebooks in different languages
- This is an analysis of third party libraries that our beta users imported to complement Apache Spark in Scala, Python, and R

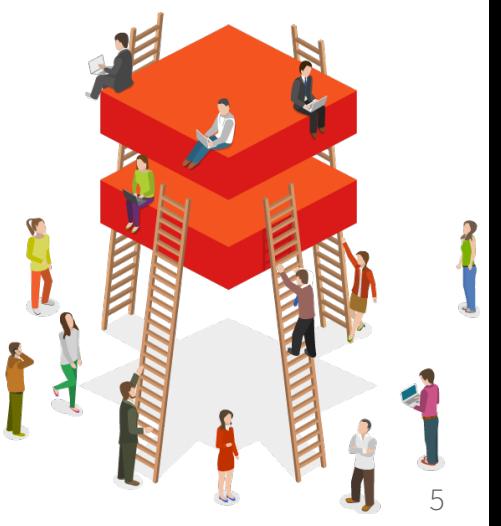

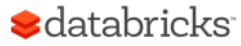

### What % of users use other libraries

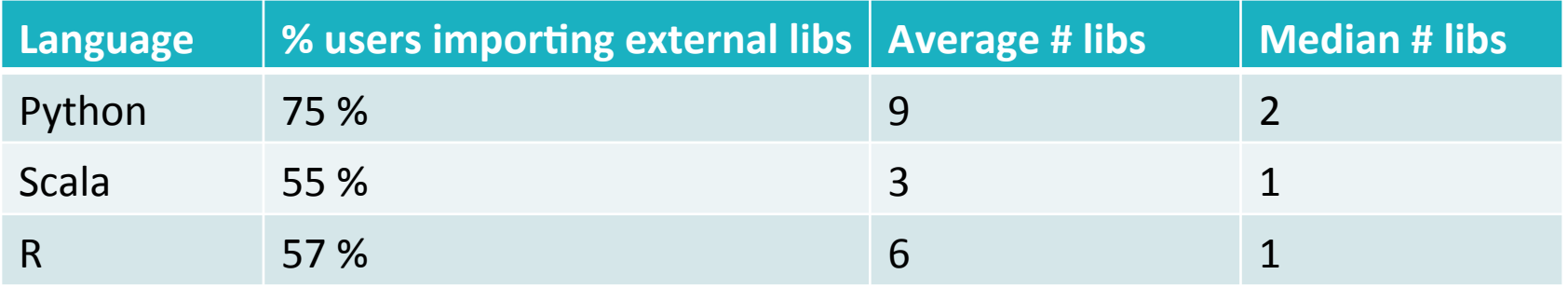

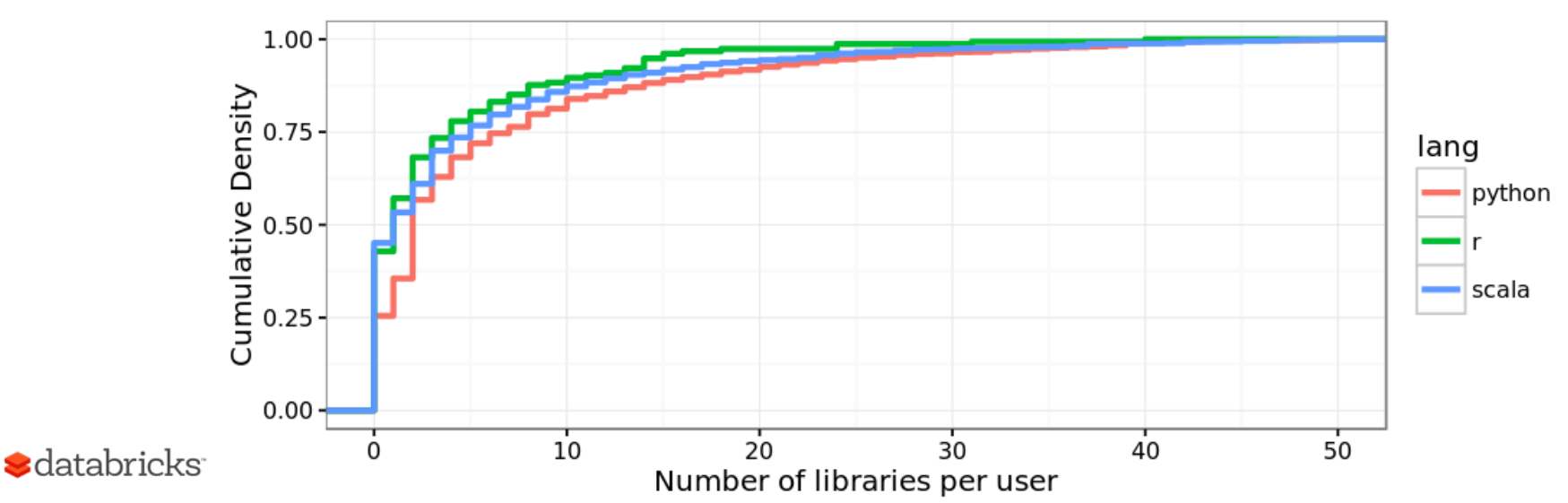

## Installing libraries is easy

### New Library

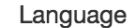

Upload Python Egg or PyPl

 $\div$ 

#### Install PyPi Package

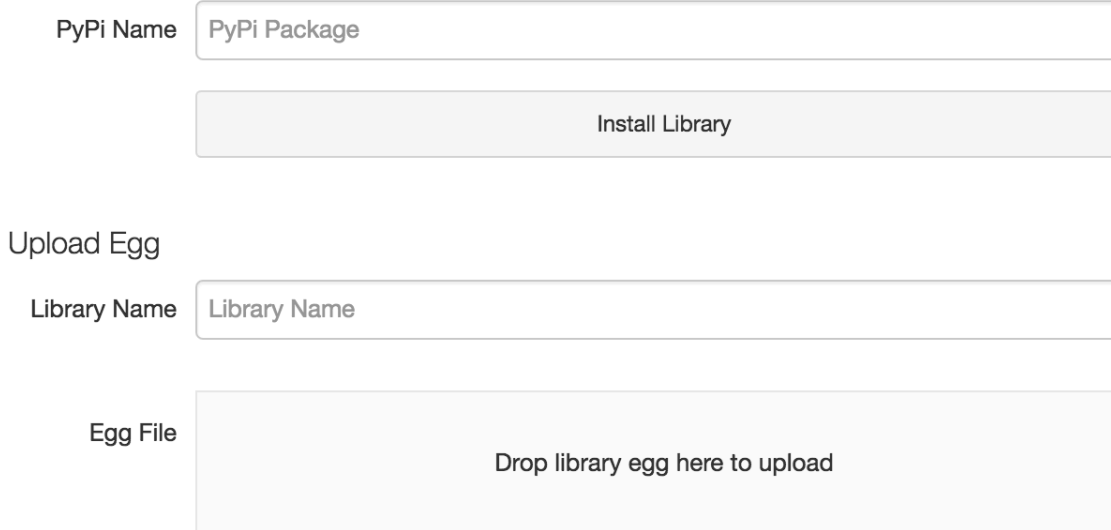

## Python Packages

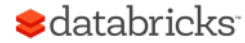

## Most popular Python packages

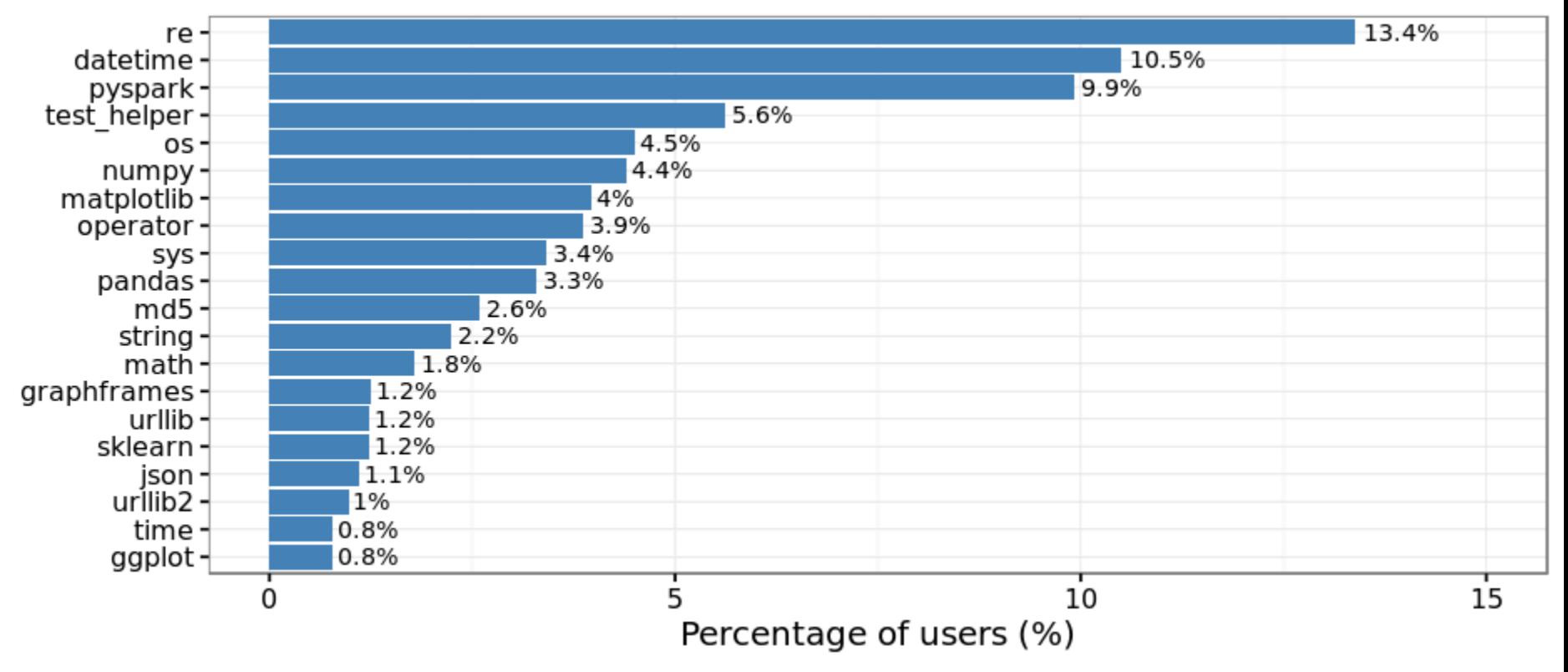

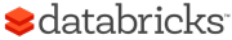

### What is test\_helper?

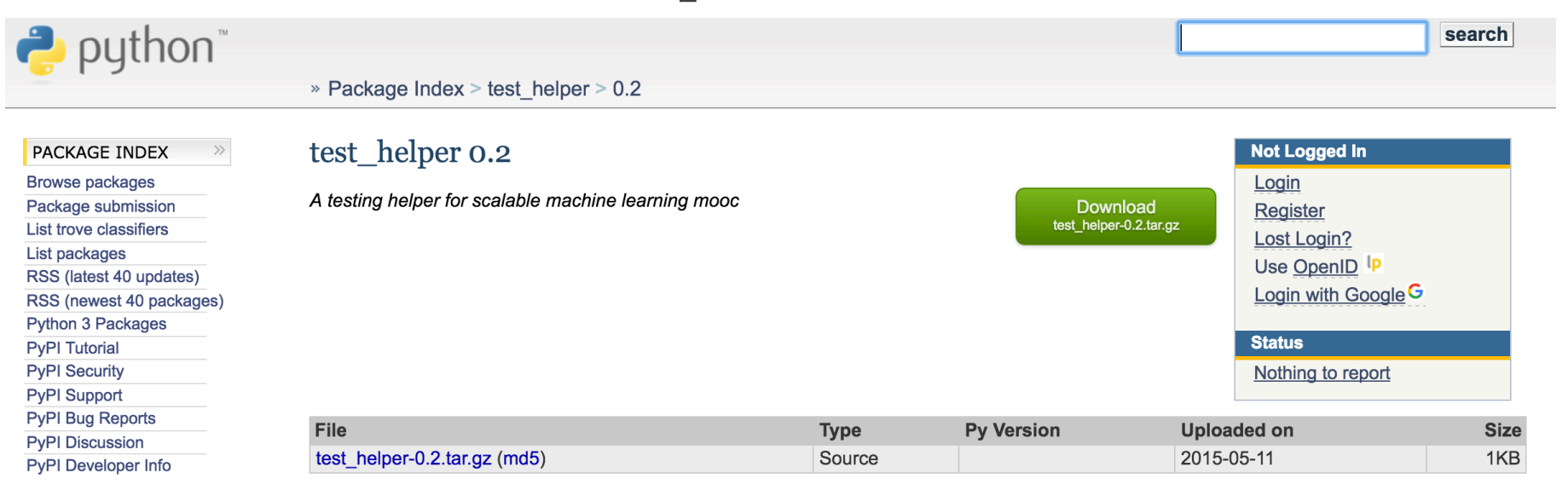

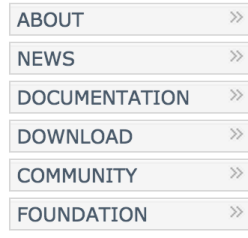

**S**databricks

**Author: Daniel Liu** Home Page: https://github.com/hpec/test\_helper Download URL: https://github.com/hpec/test helper/tarball/0.1 Keywords: testing, autograder, mooc Package Index Owner: hpec1 **DOAP record: test helper-0.2.xml** 

### What are these?

### **ETL**

- re
- datetime
- pandas
- json
- csv
- string
- math / operator
- urllib / urllib2

### **Visualization**

- matplotlib
- ggplot
- seaborn

### **Advanced analytics**

- numpy
- sklearn
- graphframes
- tensorflow
- scipy

### **Other**

- test\_helper
- os
- $md5$

**S**databricks

### Python package categories

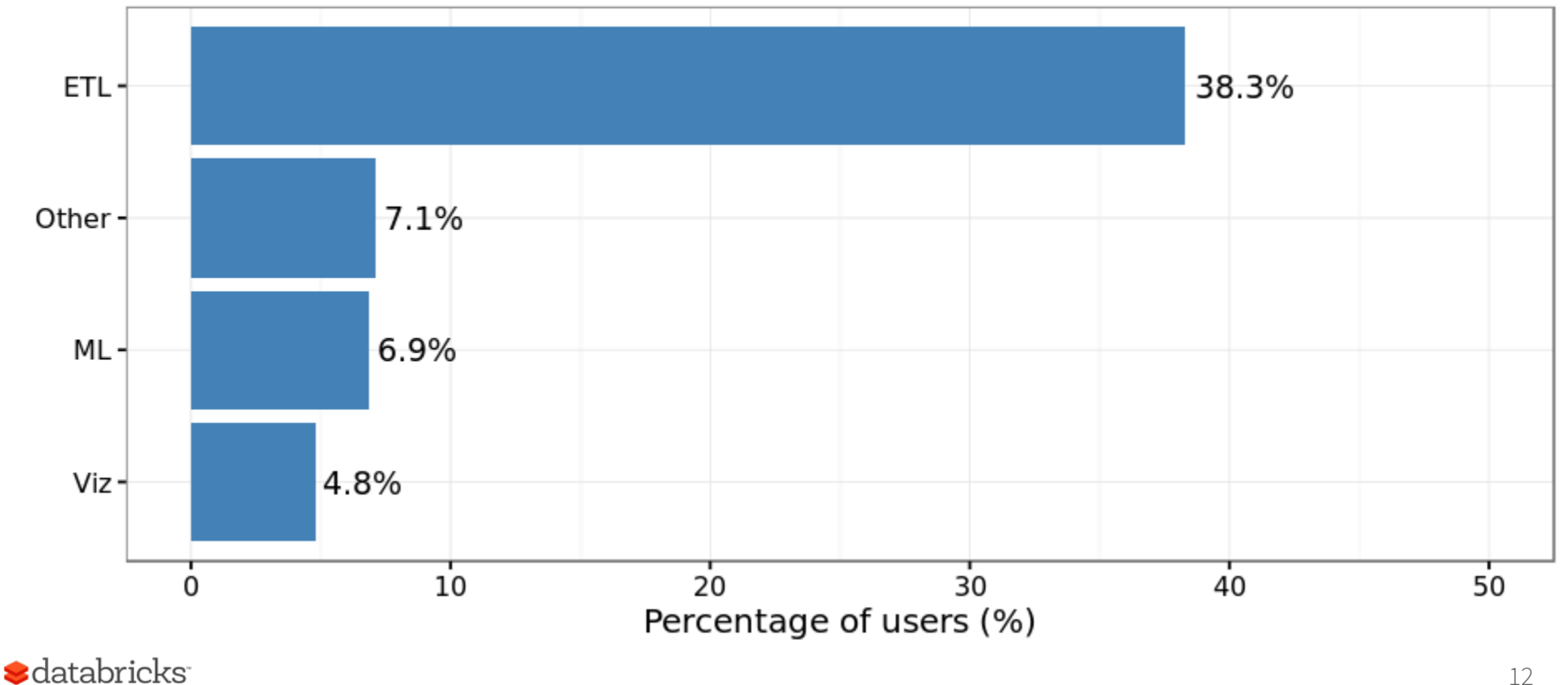

## What packages go together?

### Notebooks that used pandas also used

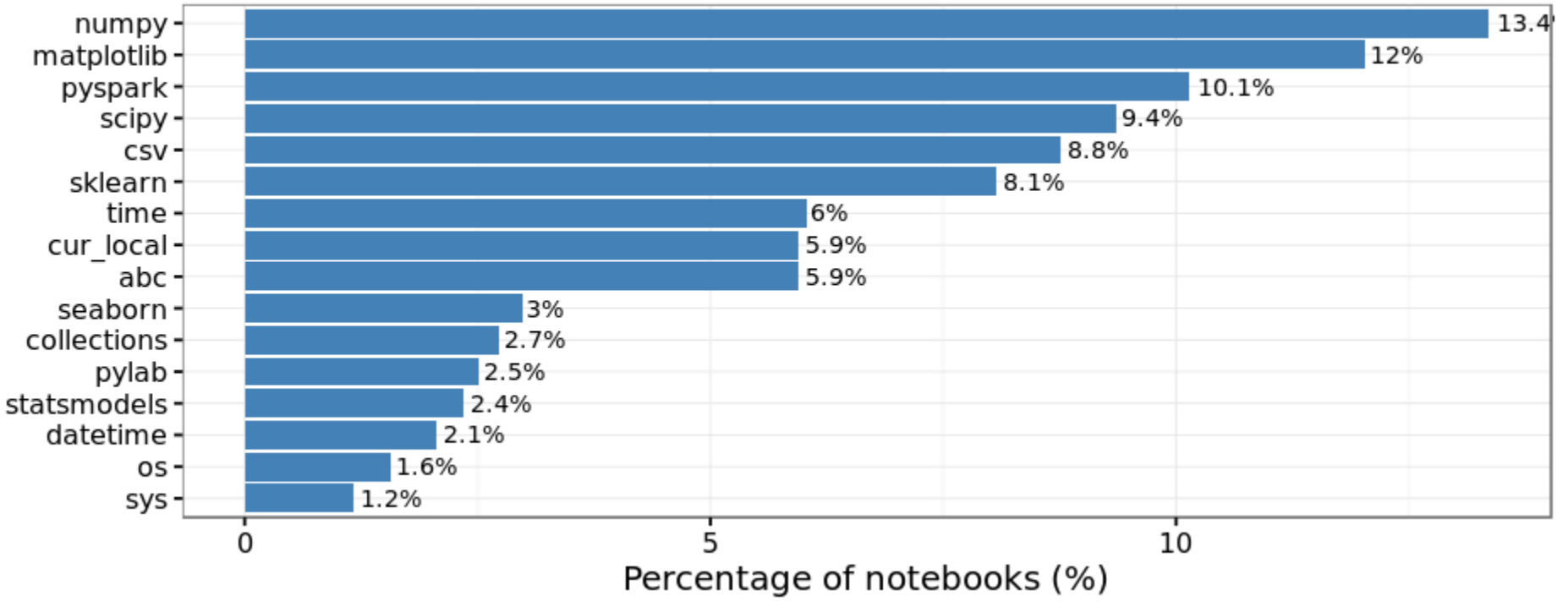

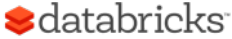

## Scala Packages

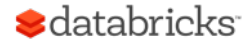

## Most popular Scala libraries

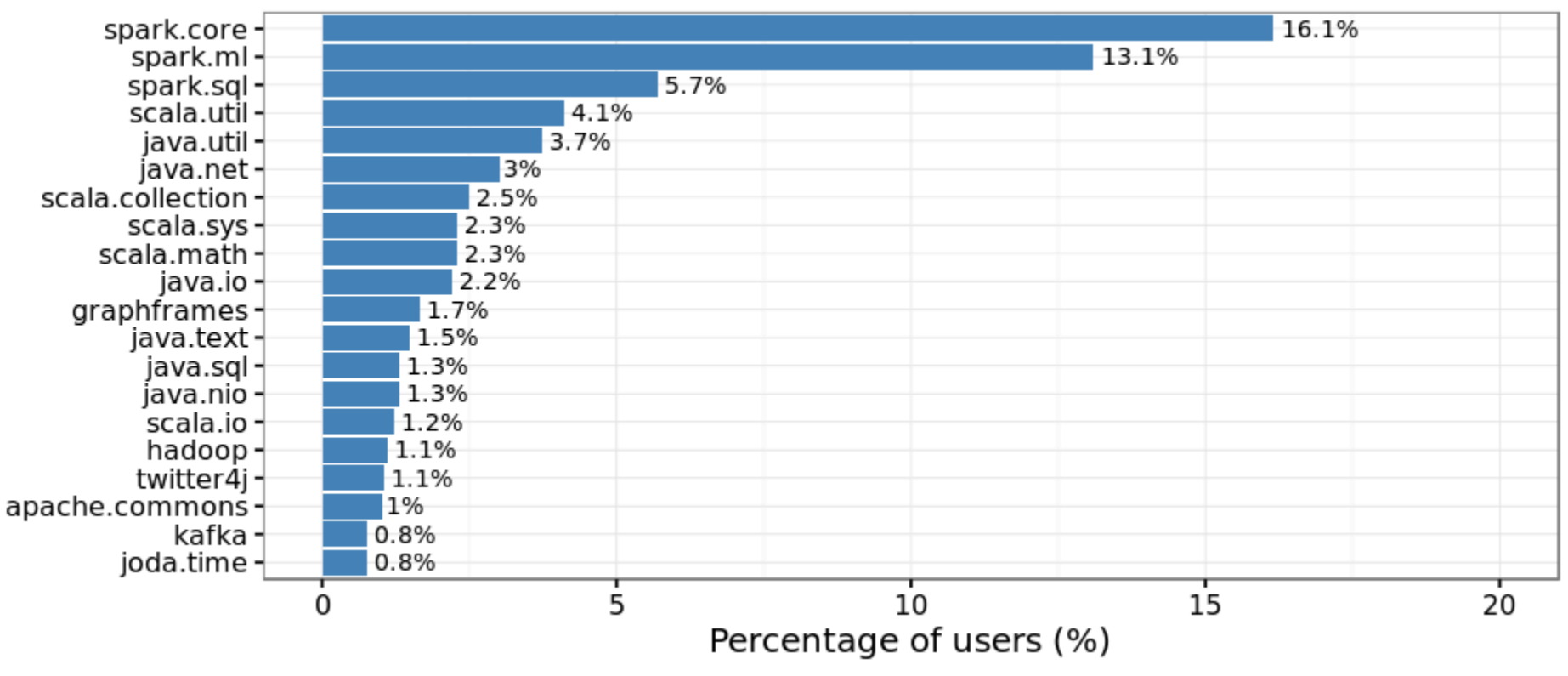

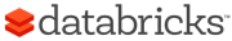

### What are these?

### **ETL**

### **Visualization**

- java/scala util • ?
- scala.collection
- scala.math
- java. {io, nio}
- java.text
- o.a.commons
- kafka
- twitter4j

#### **Advanced analytics Other**

- spark.ml
- graphframes
- java.net
- scala.sys

**S**databricks

### Scala package categories

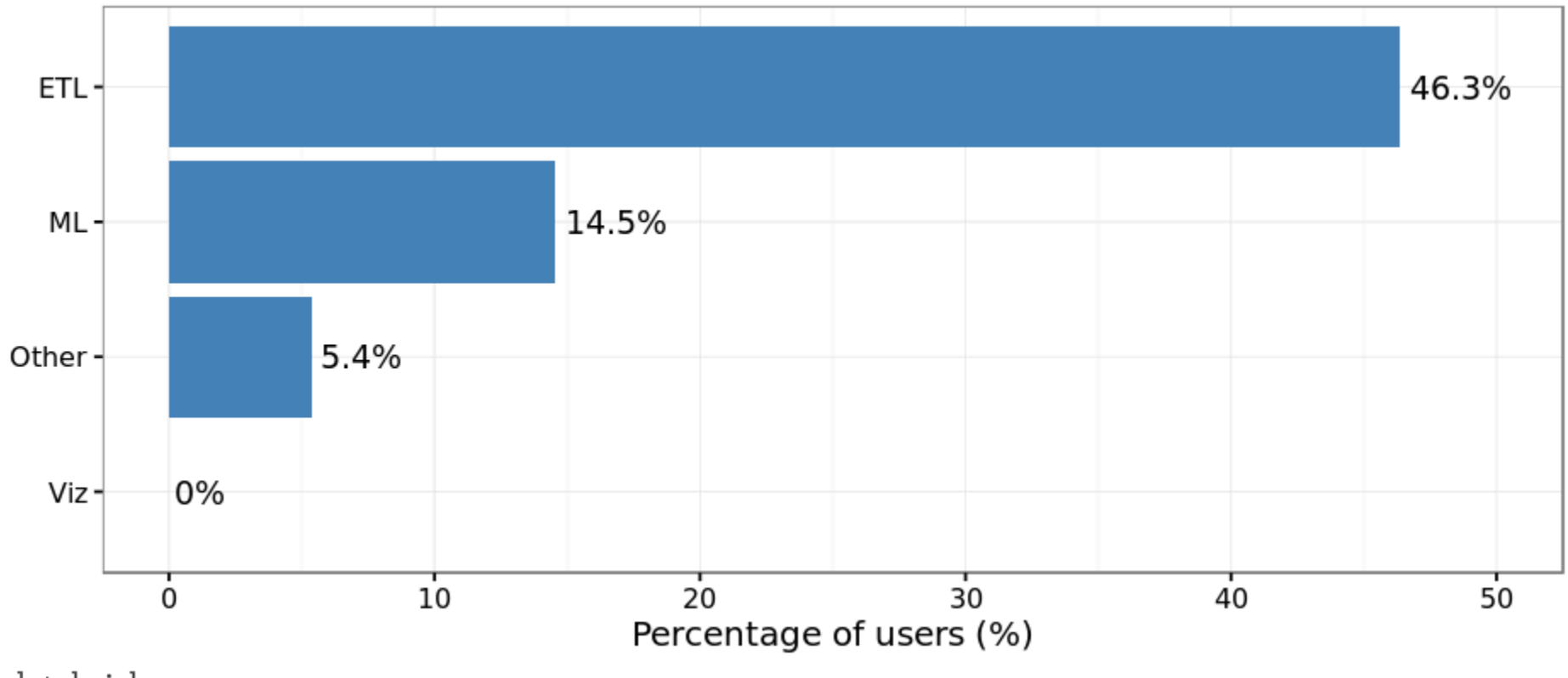

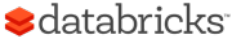

## What libraries go together?

### Notebooks that used spark.ml also used

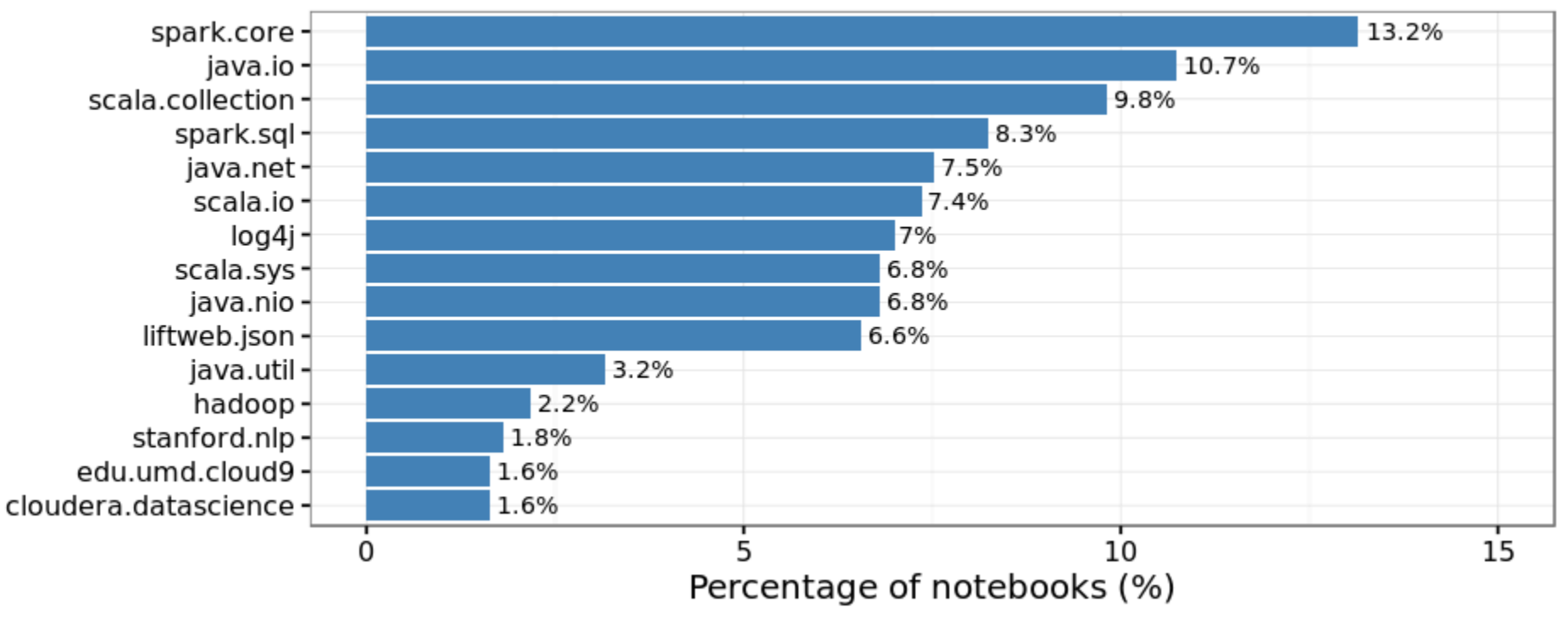

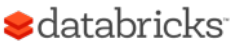

# R Packages

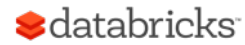

## Most popular R packages

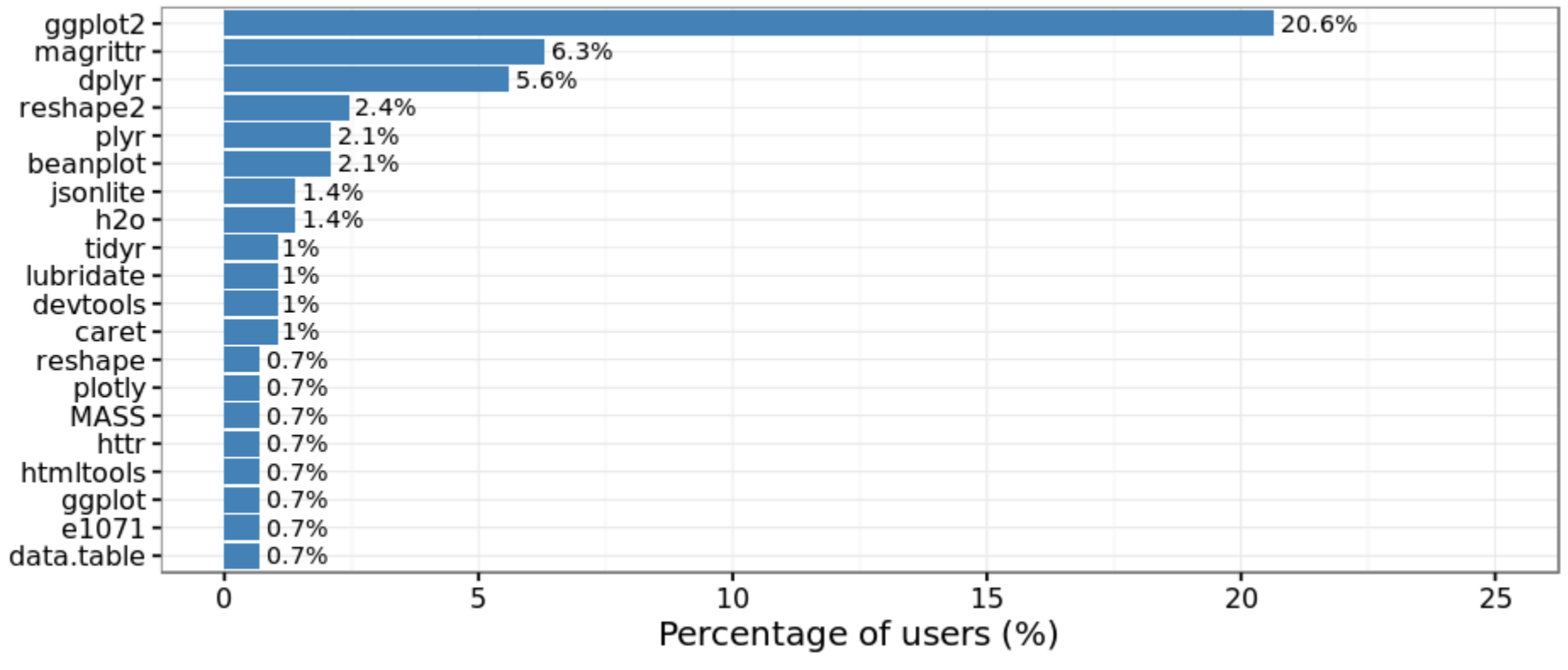

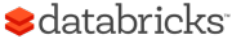

### What are these?

### **ETL**

- dplyr
- plyr
- reshape2
- jsonlite
- tidyr
- lubridate
- httr

**S**databricks

• data.table

### **Visualization**

- ggplot2
- beanplot
- plotly
- $\bullet$  ...

#### **Advanced analytics Other**

• devtools

• magrittr

- sparkr
- h2o
- caret
- e1071

21

### R package categories

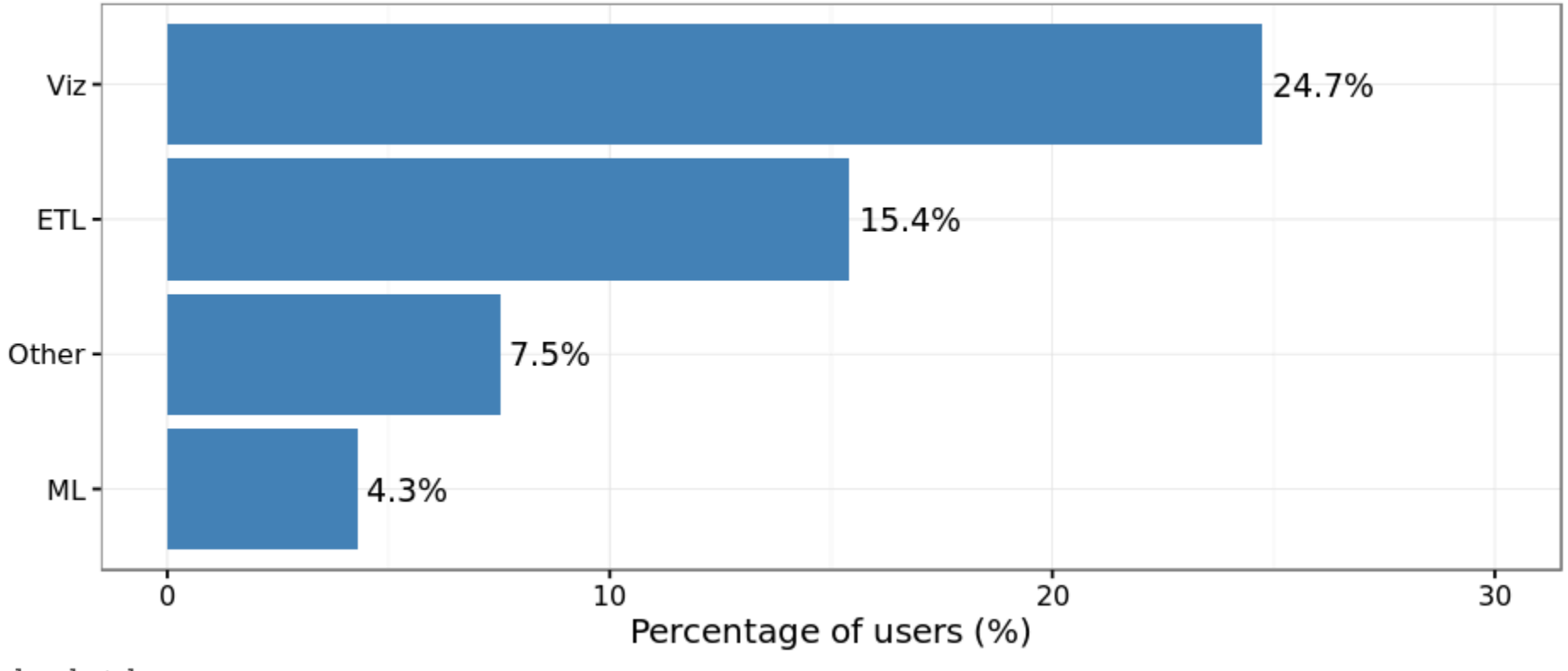

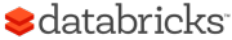

## Comparing Python, Scala & R

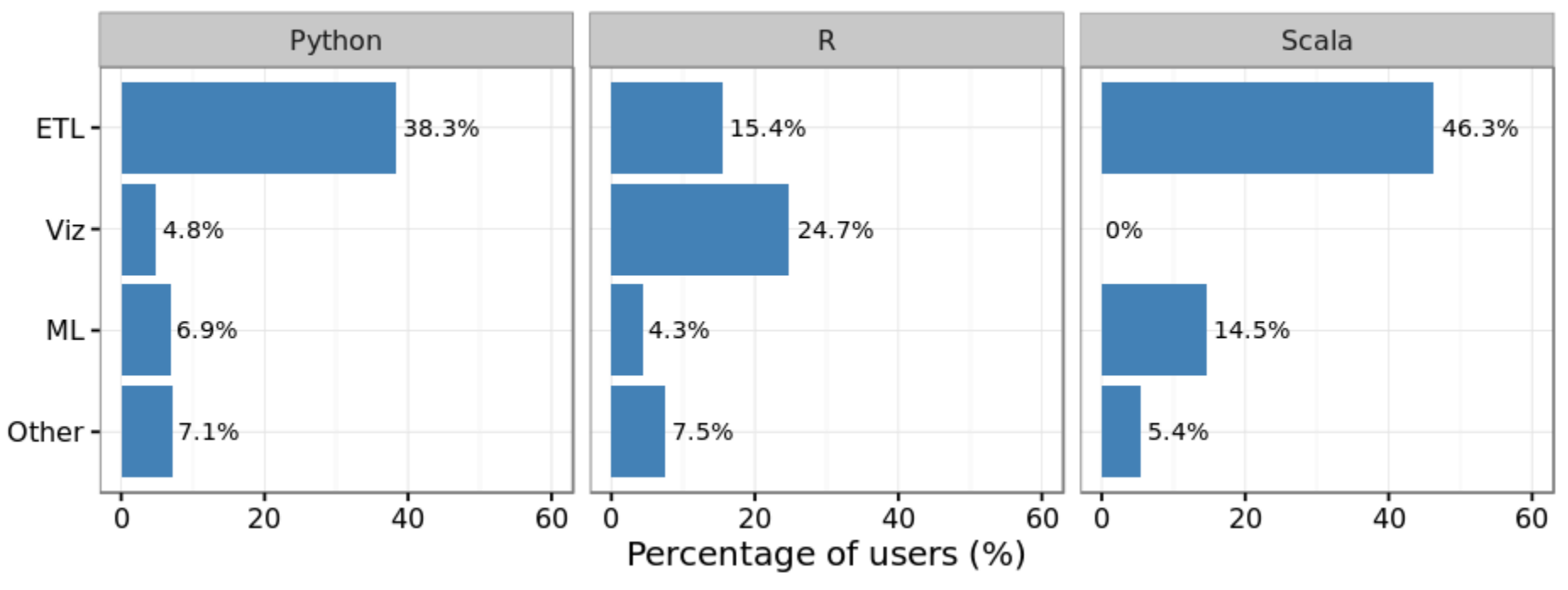

**S**databricks

## Languages have unique features

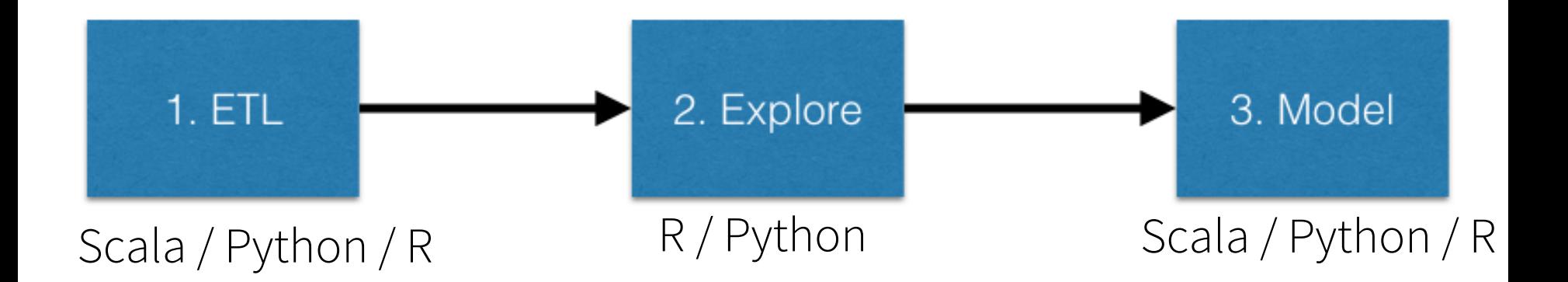

- 25 % of users, use multiple languages
- 3% of notebooks mix different languages

#### **S**databricks

### Summary

- Spark users extensively mix it with other packages in different languages
	- One of goals of Spark project is working well with other projects
- ETL related libraries are the most popular category
	- Opportunities for new data sources
- Notebooks are being used for "small data" as well as "big data."
- Languages and their ecosystems have diverse capabilities. Users seem to be mixing languages to their advantage
	- Scala is missing visualization libraries

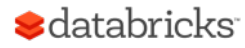

### Try your favorite library in Databricks

Try latest version of Apache Spark and preview of Spark 2.0 **Create Cluster** 

http://databricks.com/ce

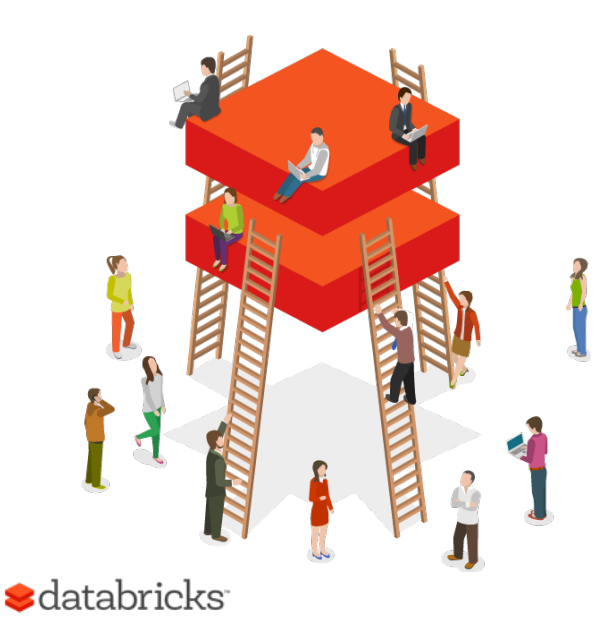

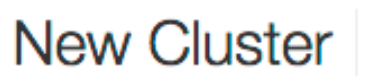

Cancel

**Create Cluster** 

#### **Cluster Name**

**New Cluster** 

#### **Spark Version**

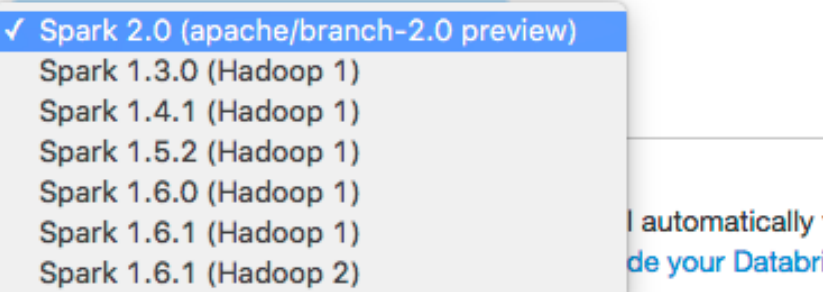

# Thank you!

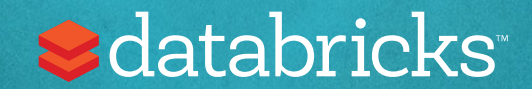

## What packages are used together?

### Notebooks that used sparkr also used

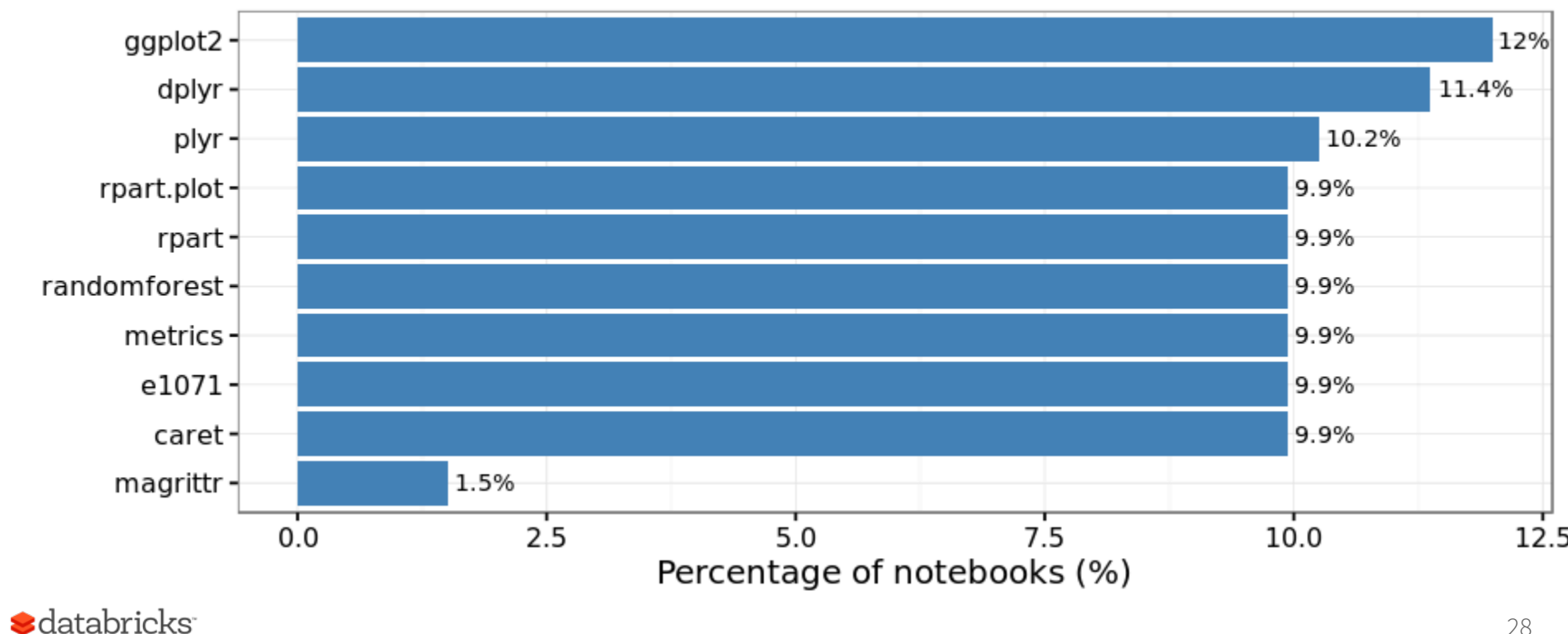